10.10.2023

Архангельск

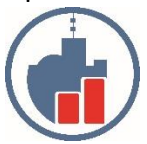

Центр сертифицированного обучения Учебный Центр «Двинской» - ИП Филатов И.В. ИНН 290124378454 Тел. (8182) 69-68-14 Mo6. +7 902 1968854 Г. Архангельск, ул. Урицкого, д.17, оф. 408 Сайт www.ucdvinskoy.ru Email: dvinskov@mail.ru

# КОММЕРЧЕСКОЕ ПРЕДЛОЖЕНИЕ Курс - Microsoft Excel: базовый уровень

Данный курс Microsoft посвящен изучению программы Excel, ее функций, возможностей, инструментов и предназначен для слушателей, желающих научиться строить сводные таблицы различных уровней сложности. Также слушатели научатся создавать, редактировать диаграммы и графики, формулы, работать с листами и осуществлять привязку к листам графических объектов.

Учебная программа курса разработана для слушателей с различным уровнем начальных знаний и навыков работы в данном приложении пакета Microsoft Office. Изучение Excel начинается "с нуля" и поэтому данный компьютерный курс подойдет как начинающим и новичкам, так и уверенным пользователям ПК, уже обладающим определенным опытом работы с приложением, но желающим получить более углубленные знания и их систематизировать.

Занятия по программе excel включают в себя изучение ввода данных, перемещение и копирование формул в ячейках, построение диаграмм, создание сводных таблиц и многое другое. Кроме того, в программу курсов включены процедуры, позволяющие решить наиболее часто встречающиеся задачи.

Все занятия практические, выполняются под руководством высококвалифицированных преподавателей, которые дадут полезные рекомендации и помогут на практике закрепить полученный базовый материал.

По окончании курса выдаётся сертификат установленного образца (дополнительное образование)

Продолжительность программы курса 16 ак. часов

## **В процессе обучения Вы научитесь:**

•самостоятельно создавать таблицы любой сложности;

•вводить и корректировать информацию, а также осуществлять ее форматирование;

•применять фильтры, сортировку, а также создавать структурированные таблицы;

•производить вычисления, в том числе с использованием различных функций;

•строить диаграммы;

•работать со сводными таблицами;

•выводить на печать любую информацию в нужной форме;

### **Программа курса.**

1. Введение.

Интерфейс: главное меню, панели инструментов, рабочая область.

Ячейка. Диапазон ячеек. Столбец. Строка. Лист. Книга.

Основные инструменты для работы.

Основные действия с элементами книги.

Формат данных. Виды форматов. Применение.

2. Ввод данных. Формулы.

Способы ввода данных. Автоматический ввод данных.

Способы проверки введенных данных.

Применение формул. Понятие операторов, их виды.

Установление связей. Виды ссылок.

3. Оформление таблиц. Работа с таблицей.

Построение сводных таблиц

Таблица и диапазон. Конструктор таблиц.

Сортировка и фильтр. Работа с данными.

4. Функции, их применение в вычислениях.

Дата и время.

Логические функции.

5. Диаграммы.

Способы создания диаграмм.

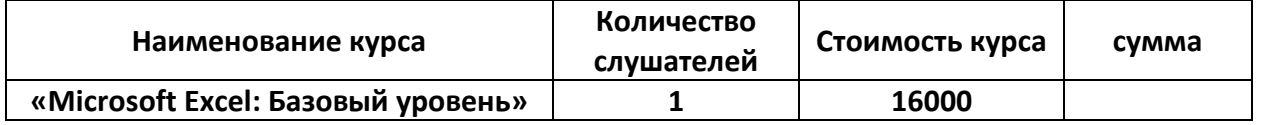

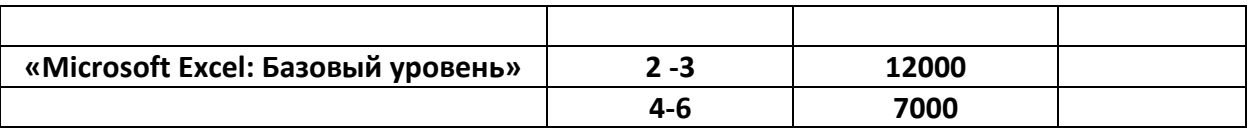

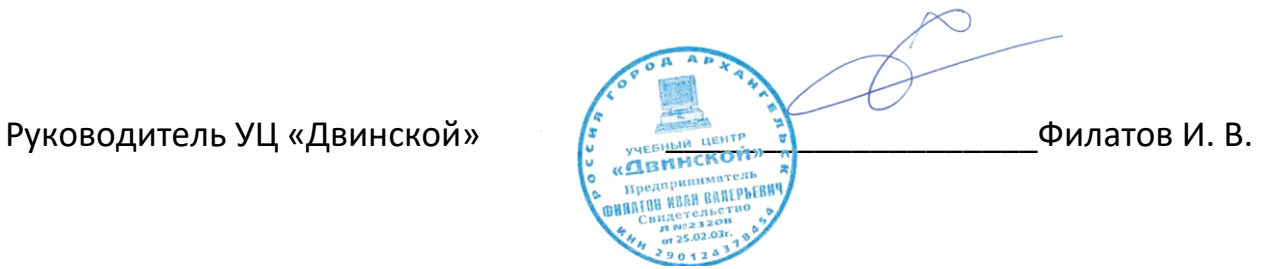

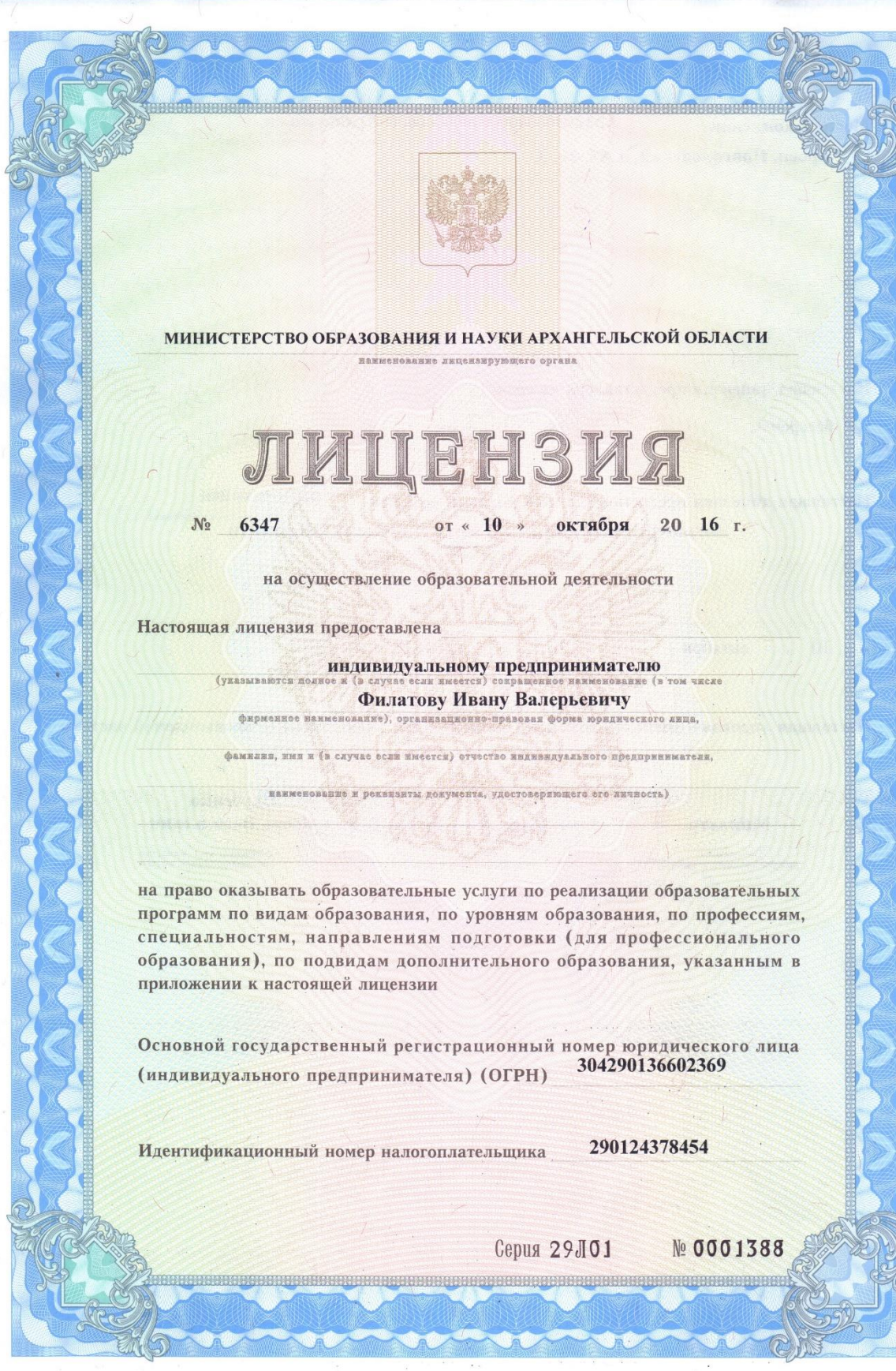

 $\ddot{\phantom{a}}$ 

Архангельская область, г. Архангельск, Место нахождения просп. Новгородский, д. 87, кв. 8 (место жительства - для индивидуального предпринимателя) Настоящая лицензия предоставлена на срок: **V** бессрочно до « r. распоряжения Настоящая лицензия предоставлена на основании решения **Menne**) министерства образования и науки Архангельской области (ианменование лицензирующего органа) от « 10 » октября 2016 r. No 1817 Настоящая лицензия имеет приложение (приложения), являющееся ее неотъемлемой частью. Скубенко Inford Министр Игорь Васильевич фанилия, имя, отчестве (должное M.II.

Приложение № 1 к лицензии на осуществление образовательной деятельности осразовательной деятель<br>от «10» октября 2016 г.<br>№ 6347

#### МИНИСТЕРСТВО ОБРАЗОВАНИЯ И НАУКИ АРХАНГЕЛЬСКОЙ ОБЛАСТИ

EN 1999 - ANDRE AN ANN 1999 - AN AN DEALAIS AN DÈIDEACH AN DÈIDEACH AN DÈIDEACH AN DÈIDEACH AN DÈIDEACH AN DÈ

индивидуальный предприниматель (указываются полное и (в случае если и

Филатов Иван Валерьевич (в том числе фирменное наименование) юридического лица или его филиа

фамилия, имя и ( в случае если имеется) отчество индивидуального предпринимателя) Архангельская область, г. Архангельск, просп. Новгородский, д. 87, кв. 8

организационно-правовая форма юридического лица,

#### 163002, г. Архангельск, ул. Урицкого, д. 17, офис 408П

для индивидуального предпринимателя

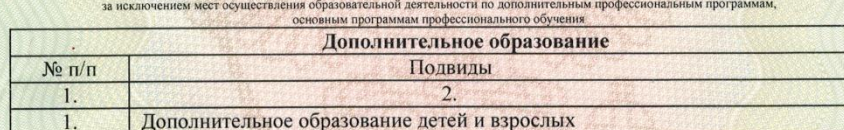

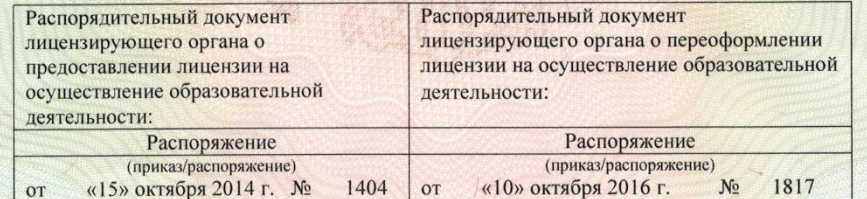

Скубенко Mon Министр non Игорь Васильевич (фамилия, имя, отчество (должность уполномоченного подписи уполномоченного люлю<br> $M.H.$ Серия 29П01 № 0002742